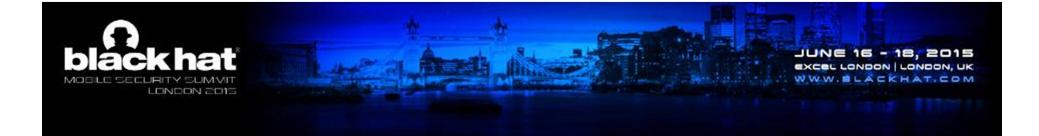

# Inspecting data from the safety of your trusted execution environment

Explorations in the development of advanced security functions

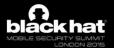

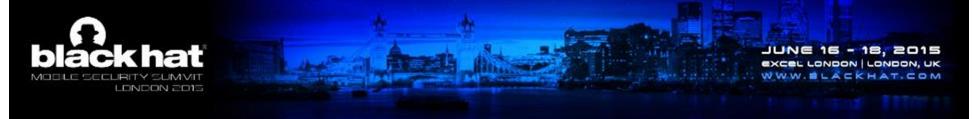

#### About me

- John Williams, johnwwil [at] u.washington.edu
- Security consultant by day (Ernst & Young)
- Embedded systems security researcher

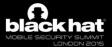

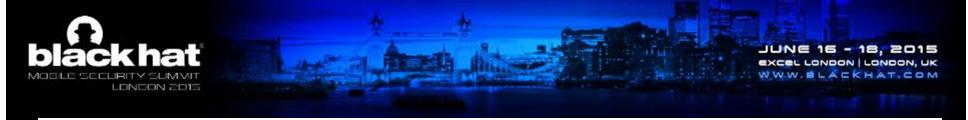

#### Talk roadmap

- Introspection at secure/non-secure boundary
- TrustZone/TEE background
- Non-standard environments
- Developing introspection application
- Demo of system call table hook detection PoC

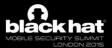

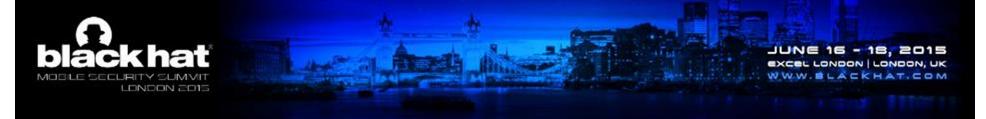

# What is introspection?

- Accessing resources of live host (e.g. memory)
- Analysis of memory without using APIs
- Forensics analysis tools have provided a starting point

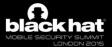

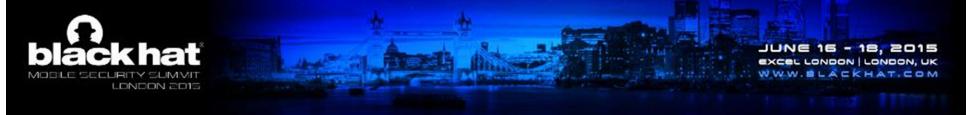

#### Why is introspection relevant?

- Complexity/assurance boundaries are prevalent
- Segmentation is backed by hardware
- Hardware capabilities are prevalent
- Users still largely interact with non-assured code

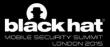

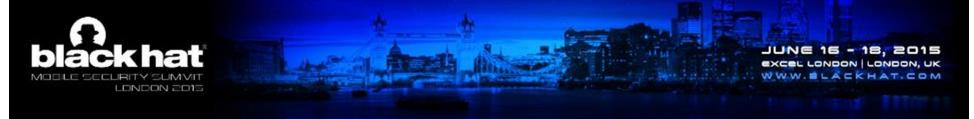

#### What does introspection provide for mobile?

- Enables range of possibilities
  - System integrity verification
  - Indicator collection/analysis
  - Trusted memory acquisition, etc.
- Do these things in a generic way
  - Preference towards an open solution

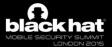

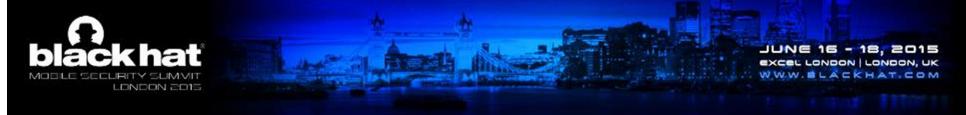

#### TrustZone trusted execution environment (TEE)

- Resource segmentation guaranteed by hardware
- Enables completely parallel execution environment
  - Implementation complexity varies
    - Android leverages it for key storage
    - More complex manufacturer specific proprietary usage

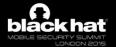

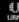

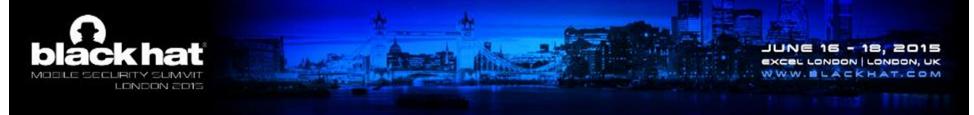

# Experimenting with TrustZone

- Hardware availability
  - Assisted by Freescale/USBArmory
- TEE software flexibility
  - Paradigm lockdown
  - We want to do something different

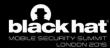

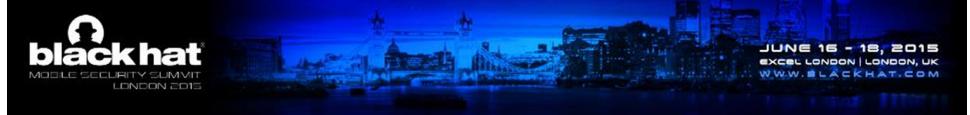

#### 'Alternative' secure-world systems

- Still need minimum complexity
  - And a securable architecture
- Not necessarily GP TEE standards compliant
- Ideally will have POSIX compliance

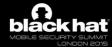

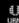

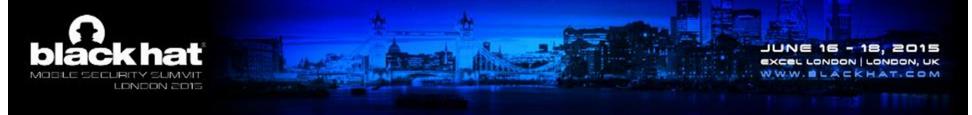

#### Genode/Noux as base solution

- Capability-based microkernel
- Configures self in secure world, Linux in normal world
  - Requires a few changes to Linux to run simultaneously
- Enforces user/privileged mode split
- Noux is slim API minimally supporting POSIX
  - Minimal attack surface with decent portability

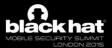

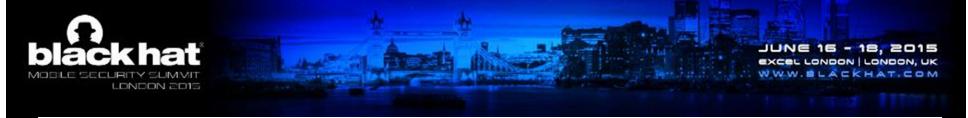

## Extending Genode for complex security applications

- Genode running in secure world
- Configure to run Noux for complex applications
  - Asynchronous execution paradigm
  - Noux requires hardware timer for scheduling
  - POSIX support

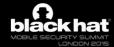

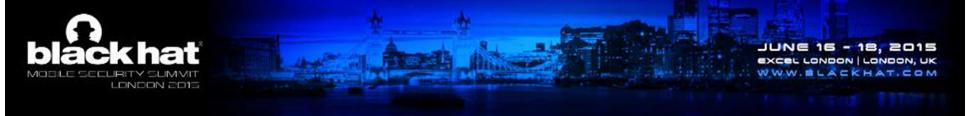

#### Support for normal-world introspection

- Create a block driver within Noux
  - Runs as Genode process
  - Wraps existing tz\_vmm demo and allows communication
  - Provides way of controlling state and accesses
  - Provides access to normal world physical memory

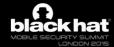

```
black hat
```

```
<start name="ram_fs">
               <re>ource name="RAM" quantum="10M"/>
               cprovides><service name="File_system"/></provides>
               <config>
                              <policy label="noux -> root" root="/" />
               </config>
</start>
<start name="noux">
               <resource name="RAM" quantum="100M"/>
               cprovides>
                               <service name="Noux"/>
               </provides>
               <config verbose="yes">
                               <fstab>
                                              <tar name="pylibs.tar" />
                                              <tar name="vm_introspect_server.tar" />
                                              <dir name="ram"> <fs label="root" /> </dir>
                                              <dir name="dev">
                                                             <terminal name="terminal" label="terminal_fs" />
                                                             <block name="blkdev0" label="block_session_0" />
                                              </dir>
                               </fstab>
                               <start name="/bin/vm_introspect_server"> </start>
               </config>
</start>
<start name="tz vmm">
               <re>ource name="RAM" quantum="14M"/>
               cprovides><service name="Block" /></provides>
</start>
```

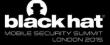

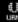

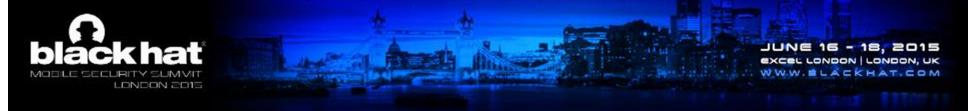

#### Initial attempt: Python execution

- Allows for running existing applications
- Compiling libs statically, no dynamic loading
- Successfully ran volatility
- Result: Complex script currently too slow

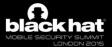

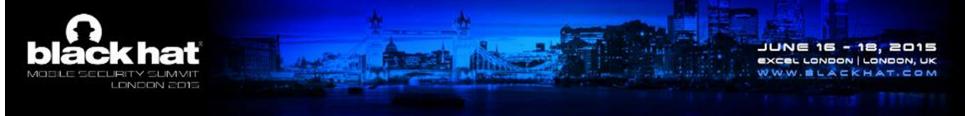

## Developing security application

- Based on existing Volatility plugin
  - 'check\_syscall\_arm'
- Wrote Noux application in C++
  - Executes periodically as scheduled by Noux
  - Validates system call table in normal world
- Tested using MindTrick rootkit

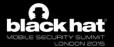

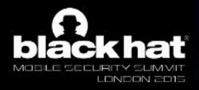

JUNE 16 - 18, 2015 excel London London, uk

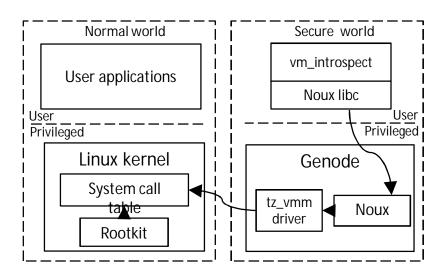

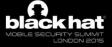

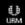

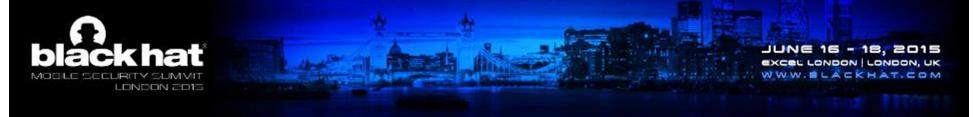

#### Key takeaways

- Introspection lessons from forensics analysis
- Asynchronous execution provides new use cases
- Hardware extensions are powerful
  - Providing hard segmentation in this case
  - Capable of much more than implementing an API

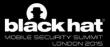

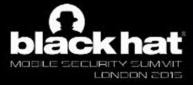

JUNE 16 - 18, 2015 excel London London, uk

## Demo

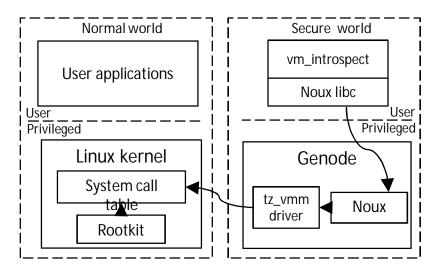

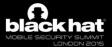

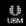

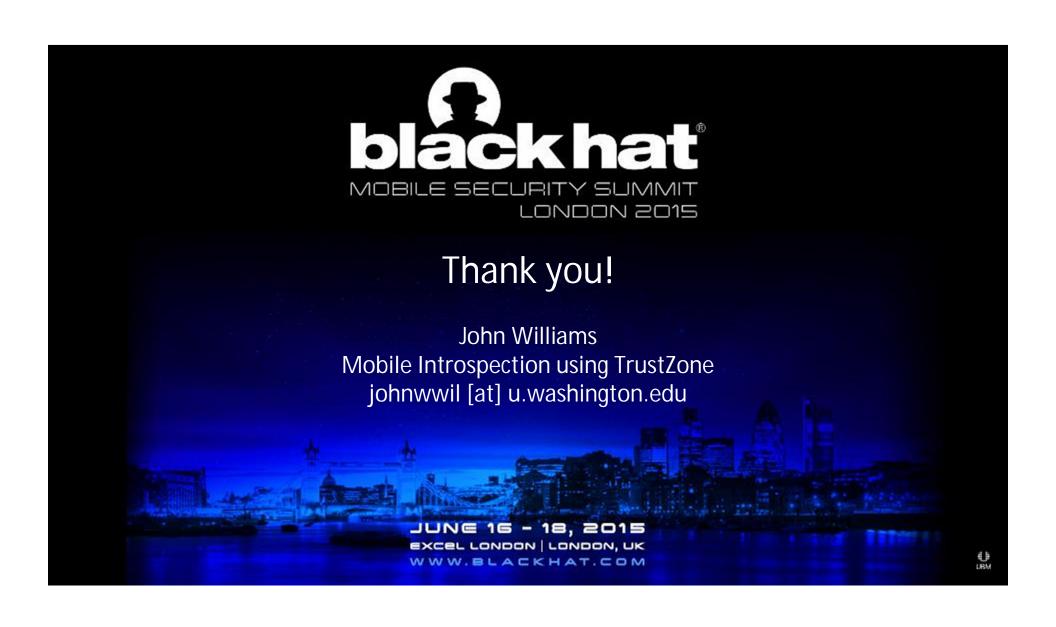